## **Expresso Livre Comunidade - Melhoria #778**

# **Atualização da Janela de Filtros de Email**

23/06/2020 10:58 h - Mauricio Luiz Viani

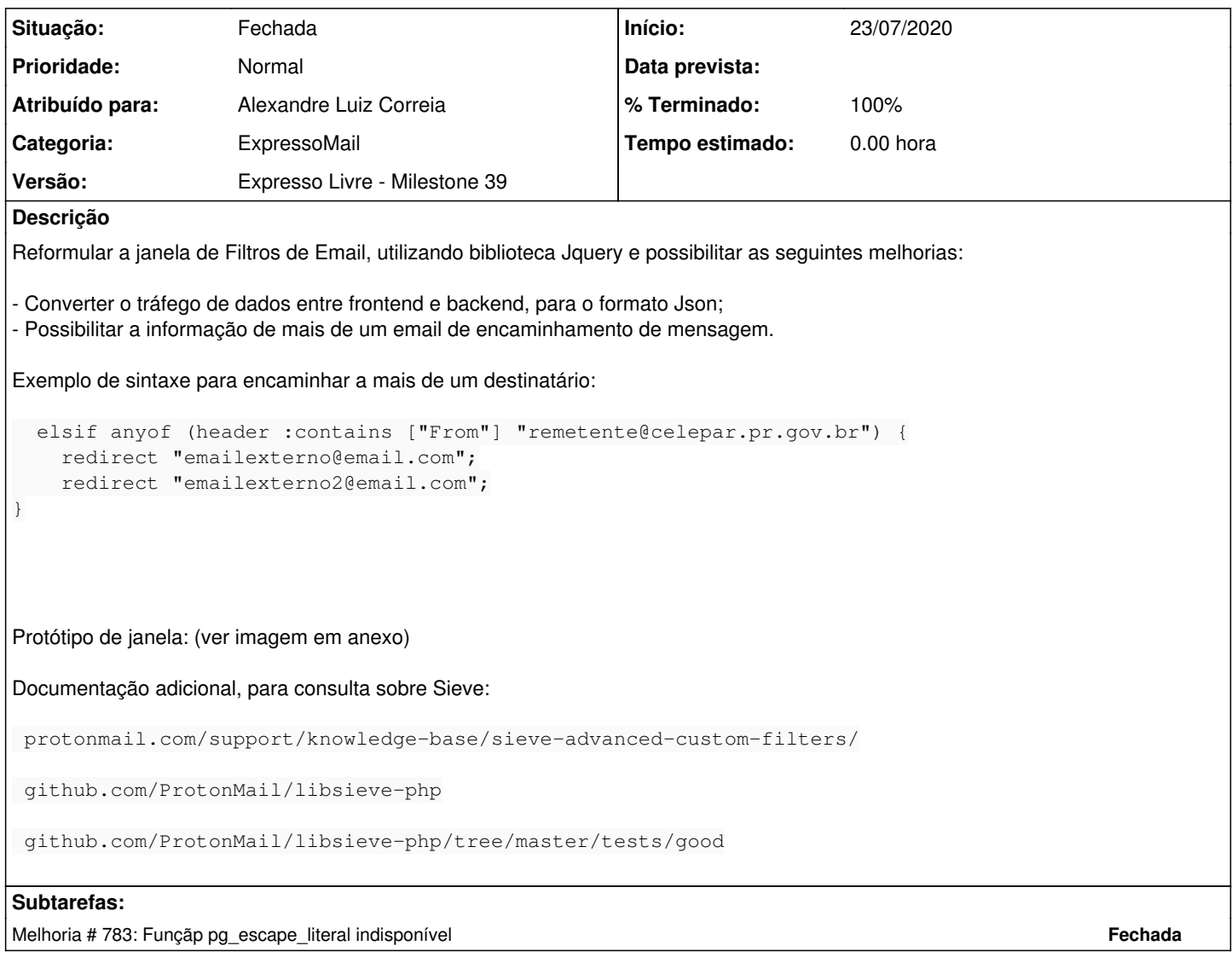

## **Revisões associadas**

### **Revisão f3149cbc66eed04bbb086846809c976a80013cdb - 16/07/2020 16:17 h - Alexandre Luiz Correia**

Issue #778 - Criação da branch nova\_interface\_sieve

## **Revisão f3149cbc - 16/07/2020 16:17 h - Alexandre Luiz Correia**

Issue #778 - Criação da branch nova\_interface\_sieve

#### **Histórico**

## **#1 - 23/06/2020 10:58 h - Mauricio Luiz Viani**

*- Arquivo prototipo-janela-filtros.jpg adicionado*

#### **#2 - 16/07/2020 16:23 h - Alexandre Luiz Correia**

*- Arquivo TABLE\_SIEVE adicionado*

### **#4 - 25/08/2020 14:47 h - Mauricio Luiz Viani**

*- Situação alterado de Nova para Fechada*

#### **#5 - 04/09/2020 10:09 h - Mauricio Luiz Viani**

*- Arquivo documento-explicativo-sieve.pdf adicionado*

#### **#6 - 02/07/2021 16:27 h - Mauricio Luiz Viani**

Exemplo de script para enviar fora de escritório para todas as mensagens recebidas:

```
1: # Mail filter rules for fulano
2: # Generated by using Expressomail
3: # Created - 2021/07/02
4: require["fileinto","date","vacation-seconds","relational","include"];
5:
6: if allof (currentdate :value "ge" "date" "2021-07-19", currentdate :value "le" "date" "2021-07-28"){
7: vacation :seconds 0 :addresses ["fulano@dominio.gov.br"] "Ausente em férias. Respondo mensagens assim que p
ossível.";
8: }
9:
10:
11: include :global "admin-filters";
12:
13: if anyof (header :contains ["From"] "email@expressolivre.org"){
14: fileinto "INBOX/Expresso/Trac";
15: }
16:
```
Como configurar:

1) Atualizar imapd.conf, incluindo:

sieve\_vacation\_min\_response: 0

2) Incluir o módulo vacation-seconds no script

3) Utilizar o parâmetro:

:seconds 0

Caso aconteça problema de caracteres trocados no subject da mensagem, encontramos uma anotação de bug no Cyrus:

<https://github.com/cyrusimap/cyrus-imapd/issues/38>

Caso aconteça, é melhor deixar o subject fixo

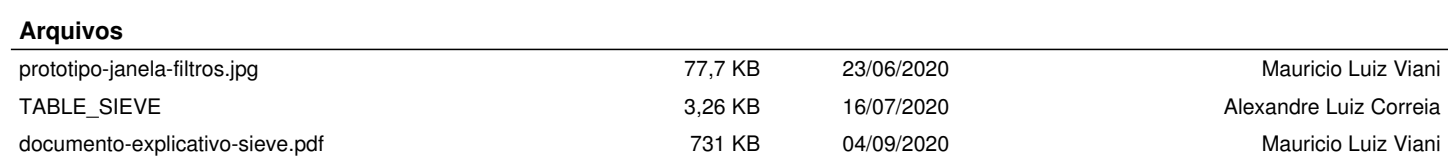